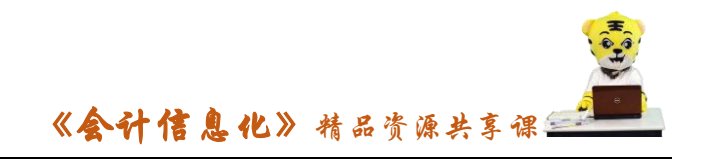

## 任 务 工 单

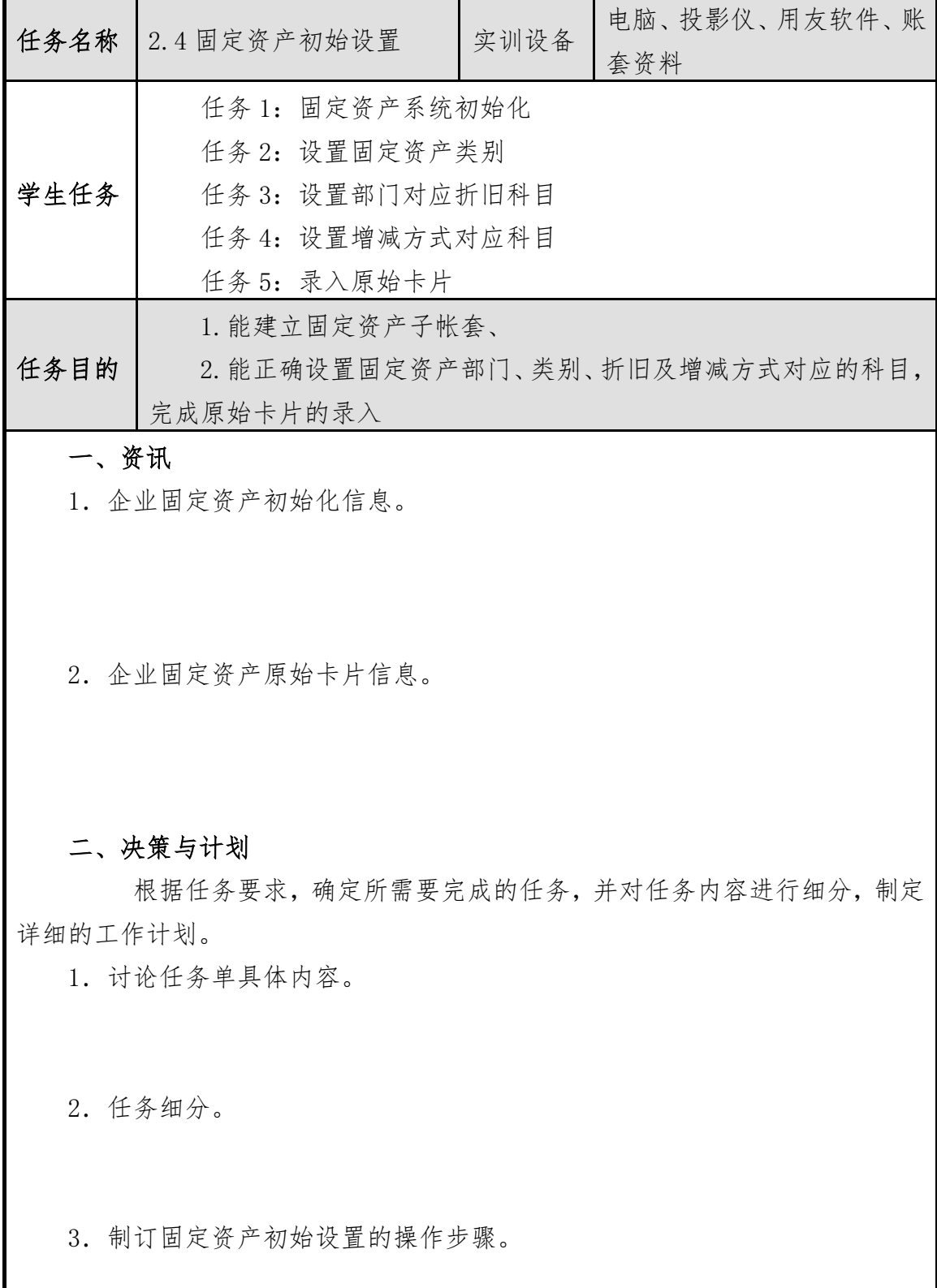

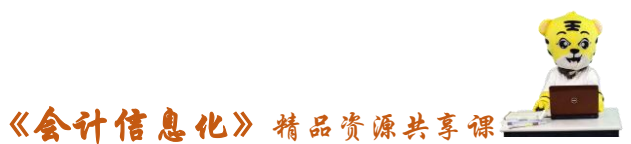

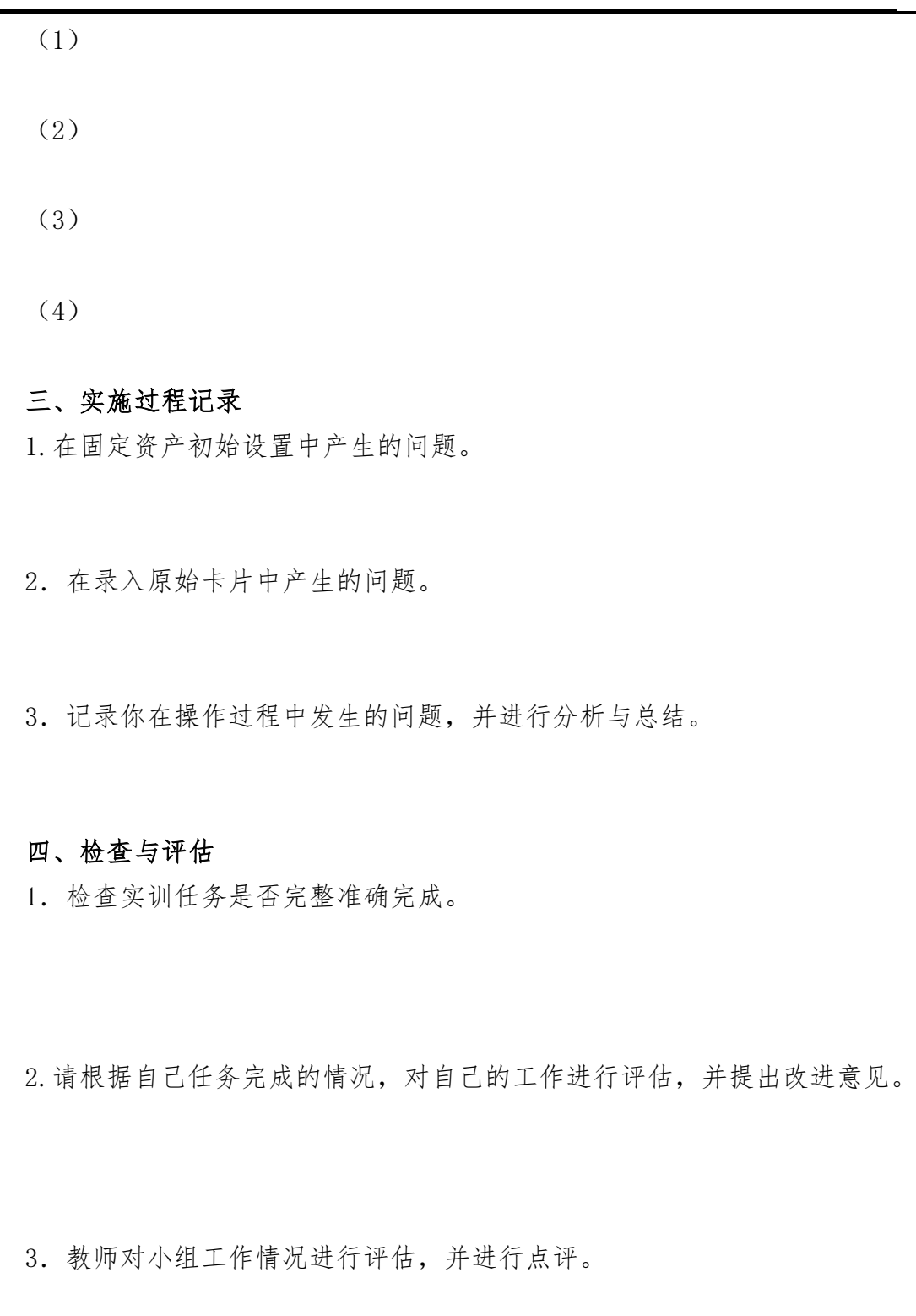

学生依据学习手册的要求及操作步骤,在教师的指导下完成本工作任务,并 填写任务工单。